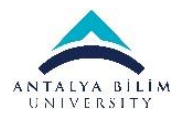

## **ABU Misafir Ağı Bağlanma Kitapçığı / ABU Guest Network Connecting Book**

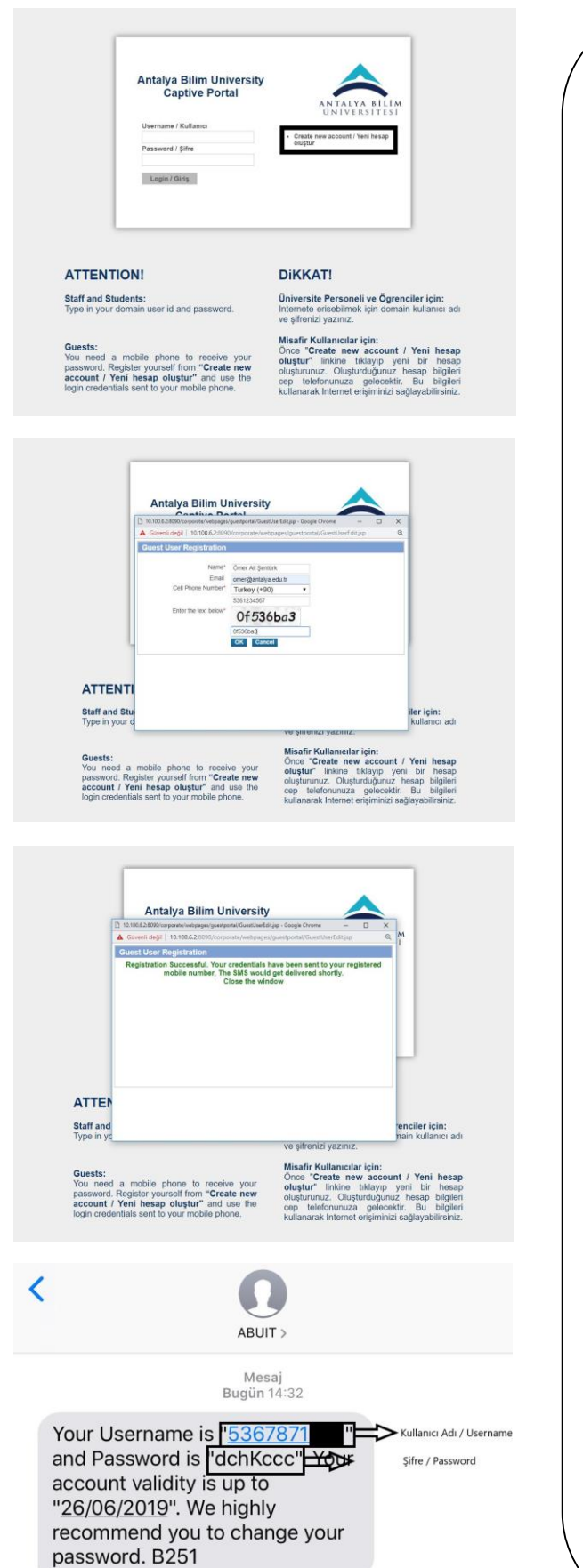

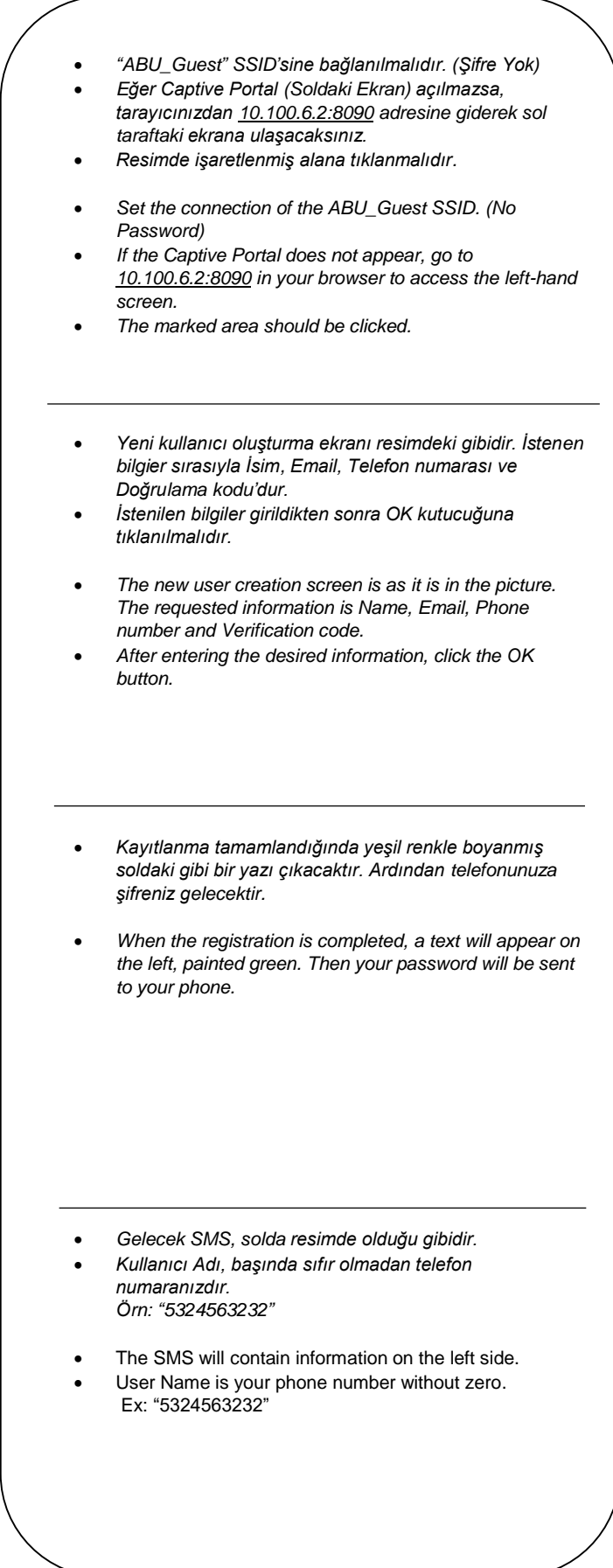